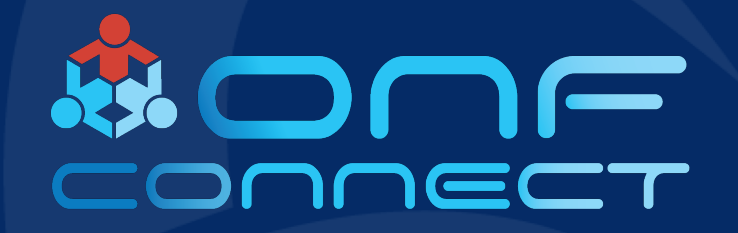

# Stratum's Phal Attribute DB *"What is it Good for?"*

**Craig Stevens Dell EMC**

### Why are you here?

- You're a developer that's been tasked with porting Stratum to your hardware platform
- Your interested in how Stratum interfaces into the underlying platform hardware in a flexible and abstract way
- You've heard what a great group of people the Stratum team are
- You stumbled into the wrong room and you're about to leave…..

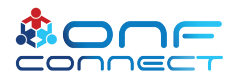

## Stratum Architecture

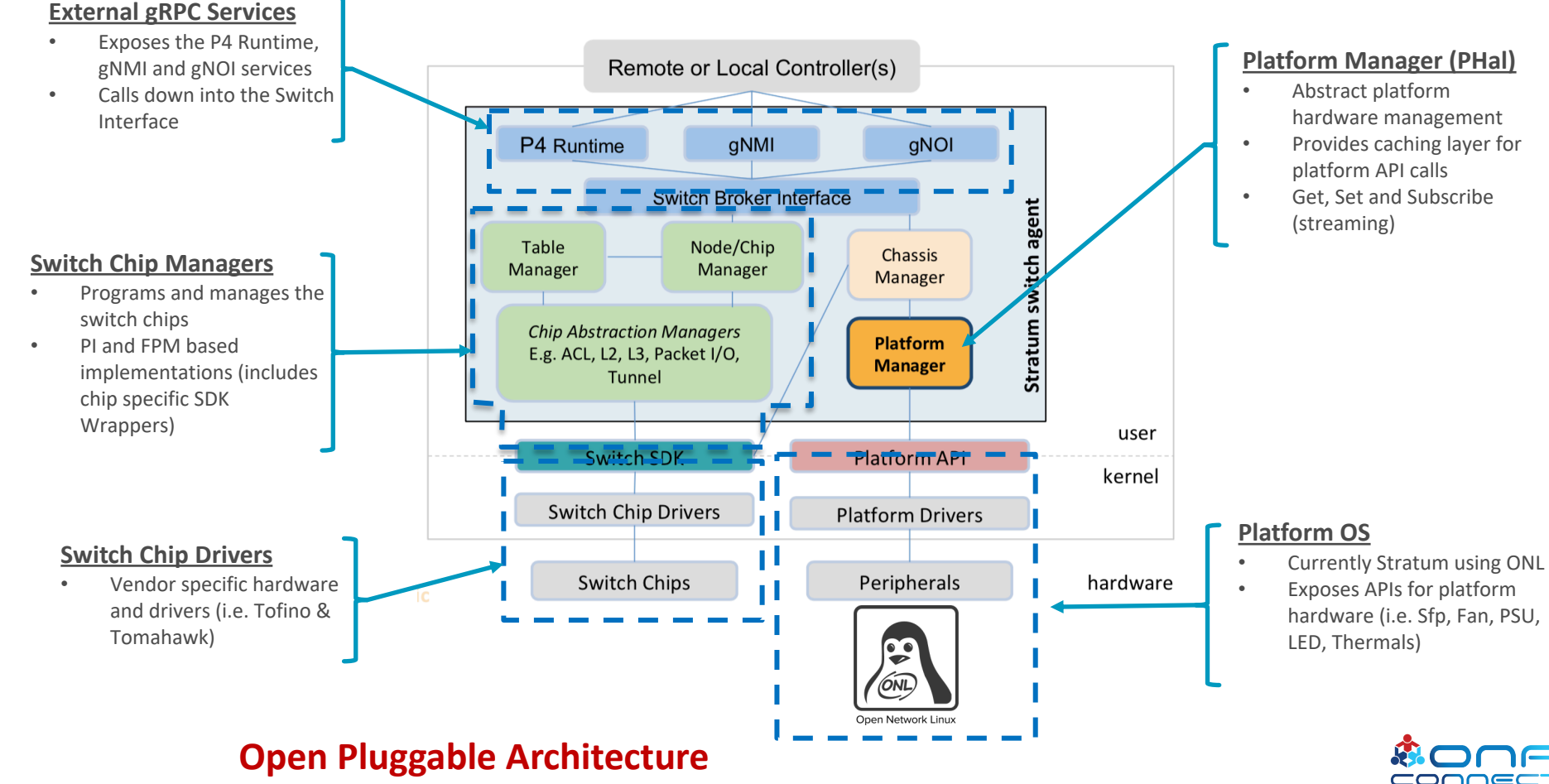

### Platform Manager

- Provides an abstract way of managing the platform hardware (i.e. Sfps, PSUs, Fans, LEDs & Thermal sensors)
- PHal (Platform Hardware Abstraction Layer)
	- PHal class provides the high level interface for the platform
	- Manages the platform events
- Adapters
	- Translates Client (i.e. Phal) requests from attribute database protobuf
	- Calls into the Phal Attribute Database for access to attributes
- Attribute Database
	- Provides abstracted access to platform attributes
	- Caches the attributes to allow scaling of gNMI requests (i.e. Get, Set & Subscribe requests)
- Configurators
	- Reads the phal db config file and wires in the datasource attributes into the attribute database
	- Dynamic configurators will do this on-demand (i.e. when an Sfp is inserted or removed).

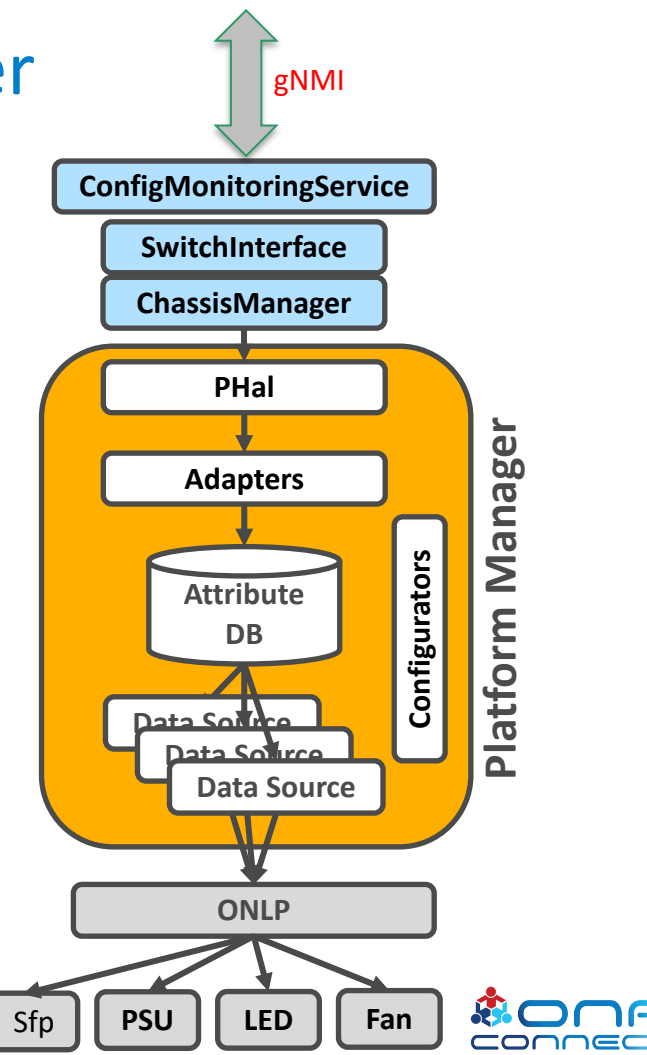

#### The PHal Attribute DB

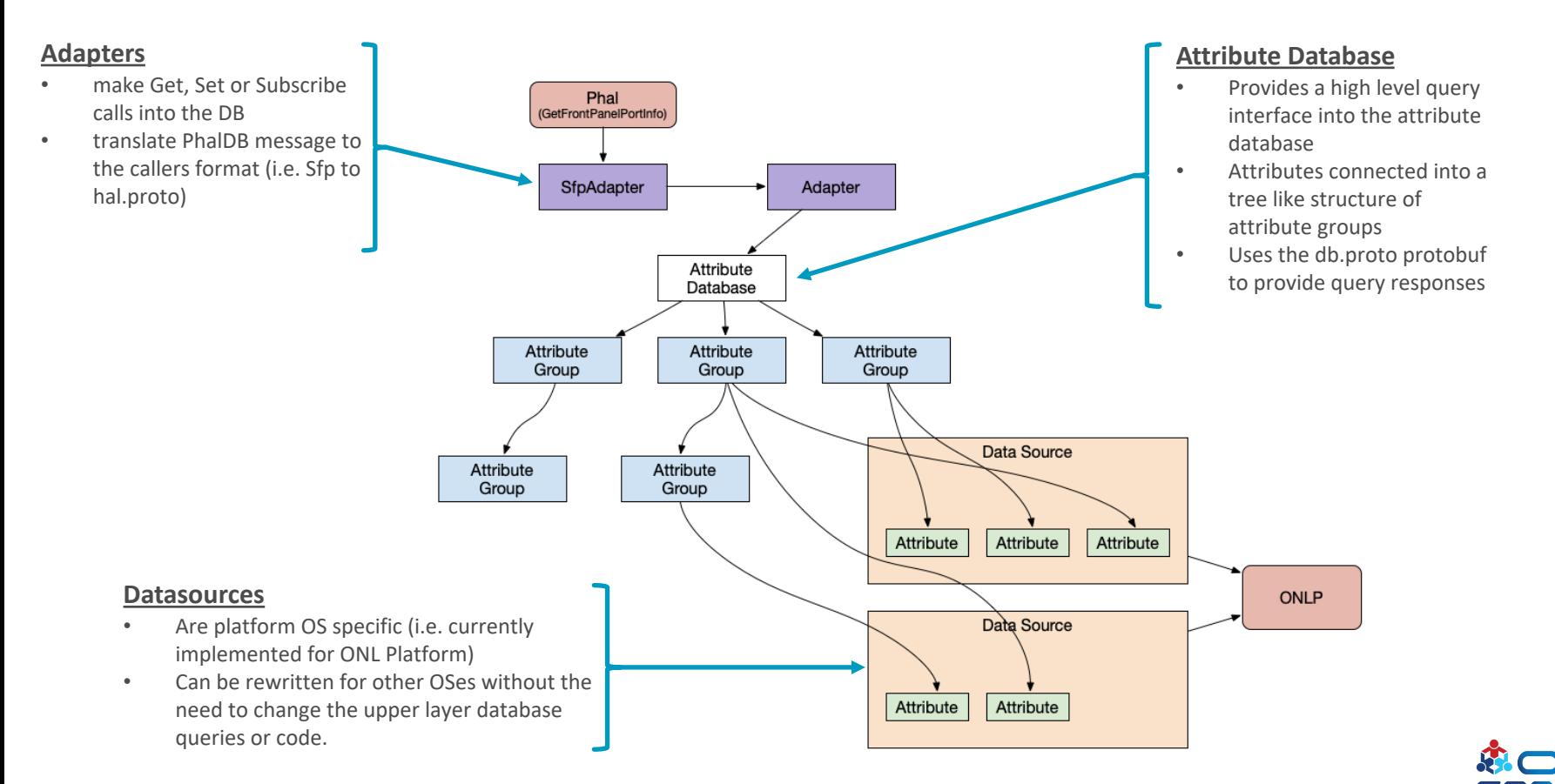

Reference: <https://github.com/opennetworkinglab/stratum/blob/master/stratum/docs/phal.md>

# PHal Configuration File

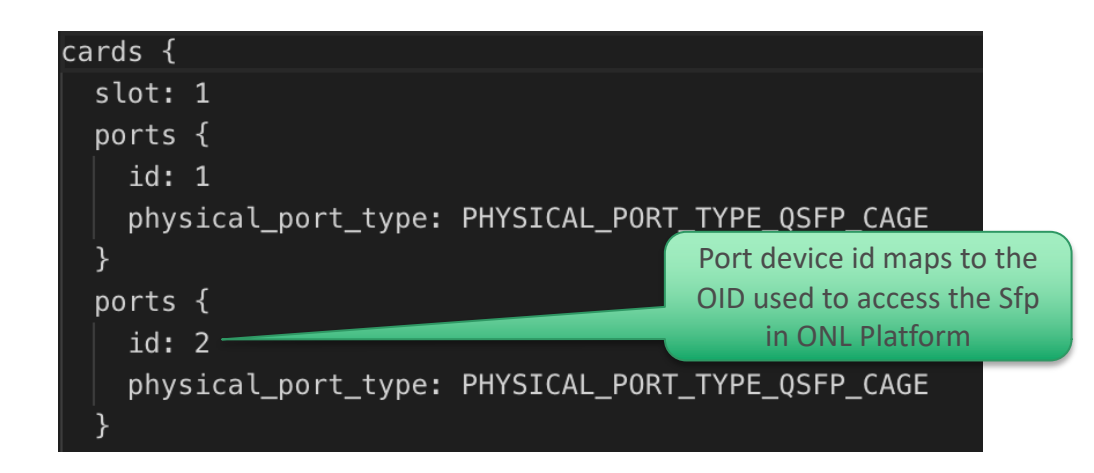

- Provides configuration of platform hardware and how it gets wired into the attribute database
- Slot and device ids are optional (if not specified then a 1-base index is used based on the position in the config file)
- Default cache policy is no-cache (i.e. ONL Platform API called on every Get/Poll)

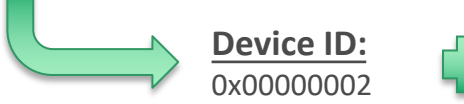

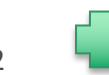

**ONLP Device Types:** 0x03000000: Thermal 0x04000000: Fan 0x05000000: PSU 0x06000000: LED 0x07000000: Sfp

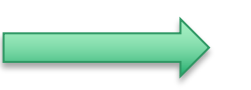

**ONLP OID** 0x07000002 = 117440514

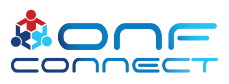

Reference: <https://github.com/opennetworkinglab/stratum/blob/master/stratum/hal/lib/phal/phal.proto>

#### PHal Configuration File (Cache Policy)

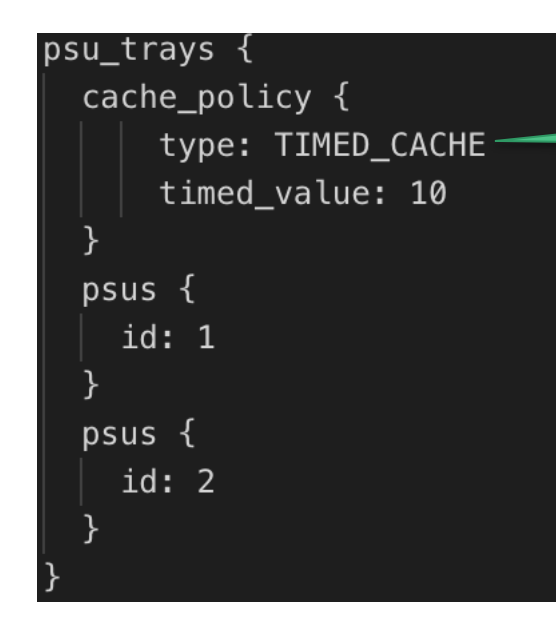

A cache policy can be specified at the chassis, group or device level.

#### **Cache Policy Types:**

- **NO CACHE (default):** ONLP API called for every Get/Poll of an attribute
- **NEVER\_UPDATE:** ONLP API never called
- **FETCH ONCE:** ONLP API called once for an attribute and then cached value used
- **TIMED CACHE:** ONLP API only called based on the cache time value for a device

### The Switch Configurator

- Switch configurator uses the phal.proto protobuf to configure the attribute database
- Stratum uses two modes of generating the PHal DB configuration
	- 1. Reads in a given PHal DB configuration file specified on stratum startup with the "-phal config path" flag
	- 2. Stratum will automatically generate a default phal configuration based on the OIDs retrieved from the ONLP API (Note: default Cache Policy on "No\_Cache" used for all attributes, not recommended for production).
- The switch configurator will then use the PHal configuration to wire the datasource attributes into the attribute database (see workflow on following page)

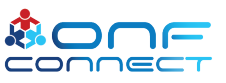

#### Switch Configurator Workflow

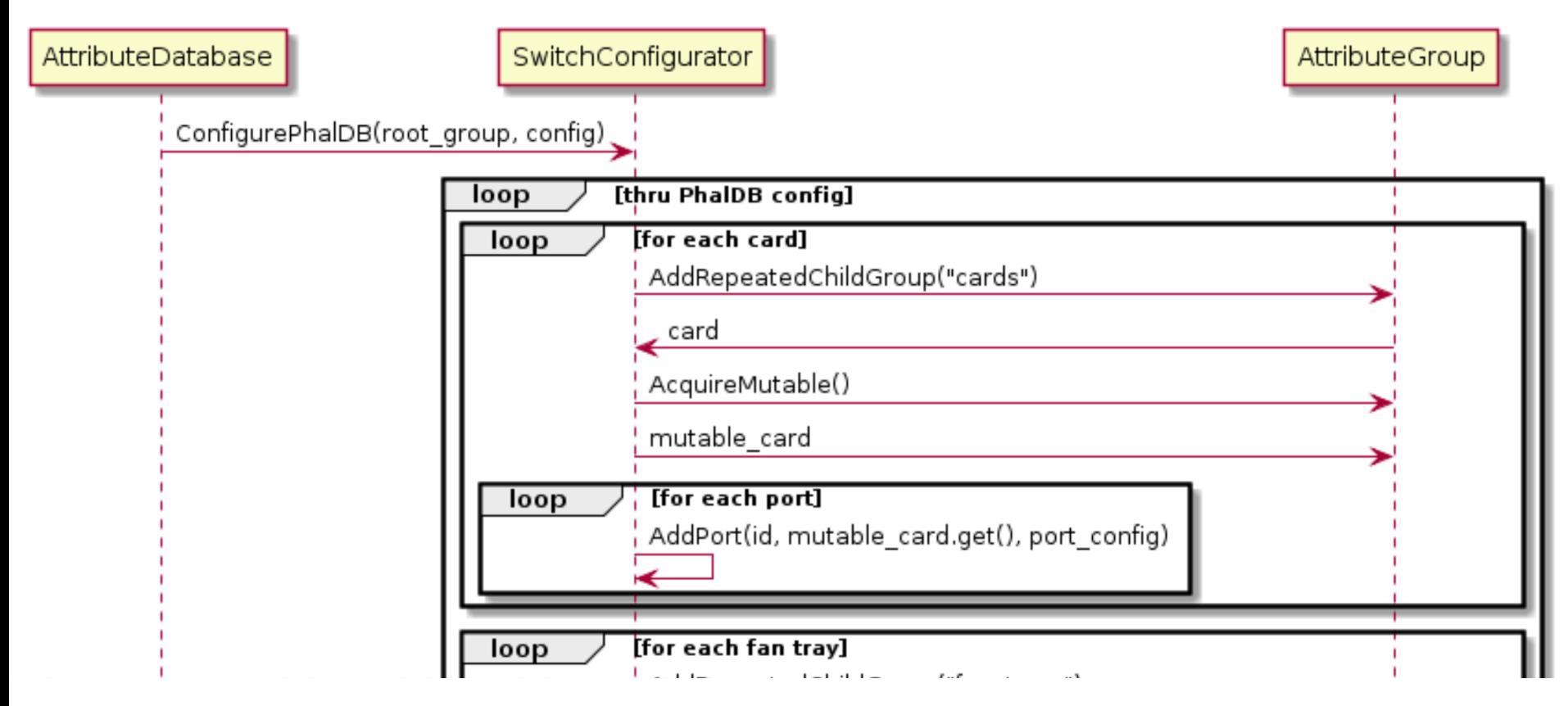

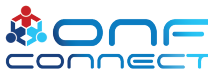

# Sfp Configurator

- SfpConfigurator is a "dynamic configurator" called when the Sfp is either inserted or removed.
- Handles the rewiring of the attribute database (i.e. adds or removes the appropriate attributes when the sfp is inserted or removed)
- Is called from the ONLP event handler when Sfp state changes are noticed.
- PSU and Fan configurators soon to be dynamic
	- (have been written and awaiting PR approval before being merged into master)

#### Sfp Configurator Workflow

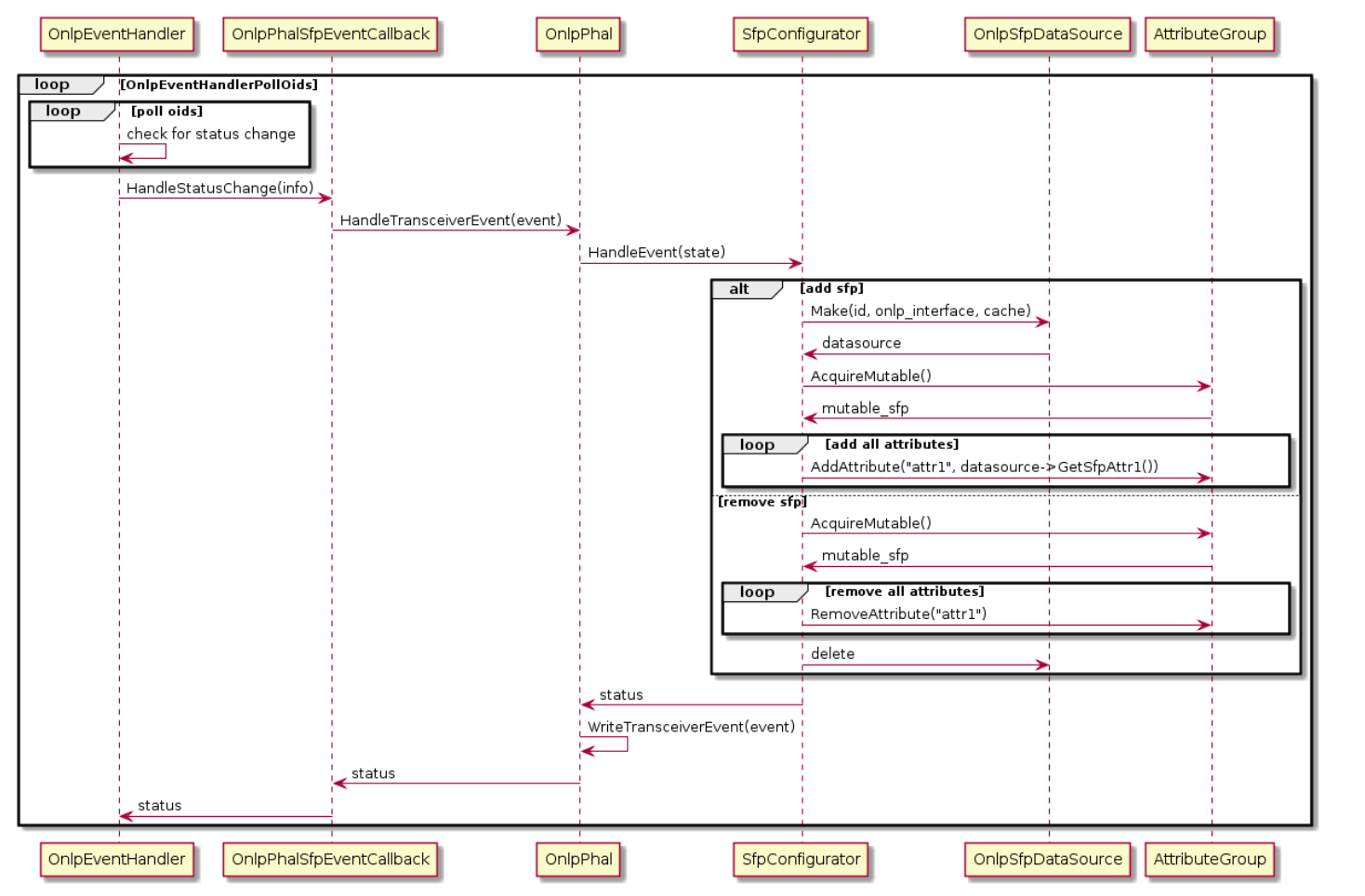

conn

### The PHal DB Cli Tool

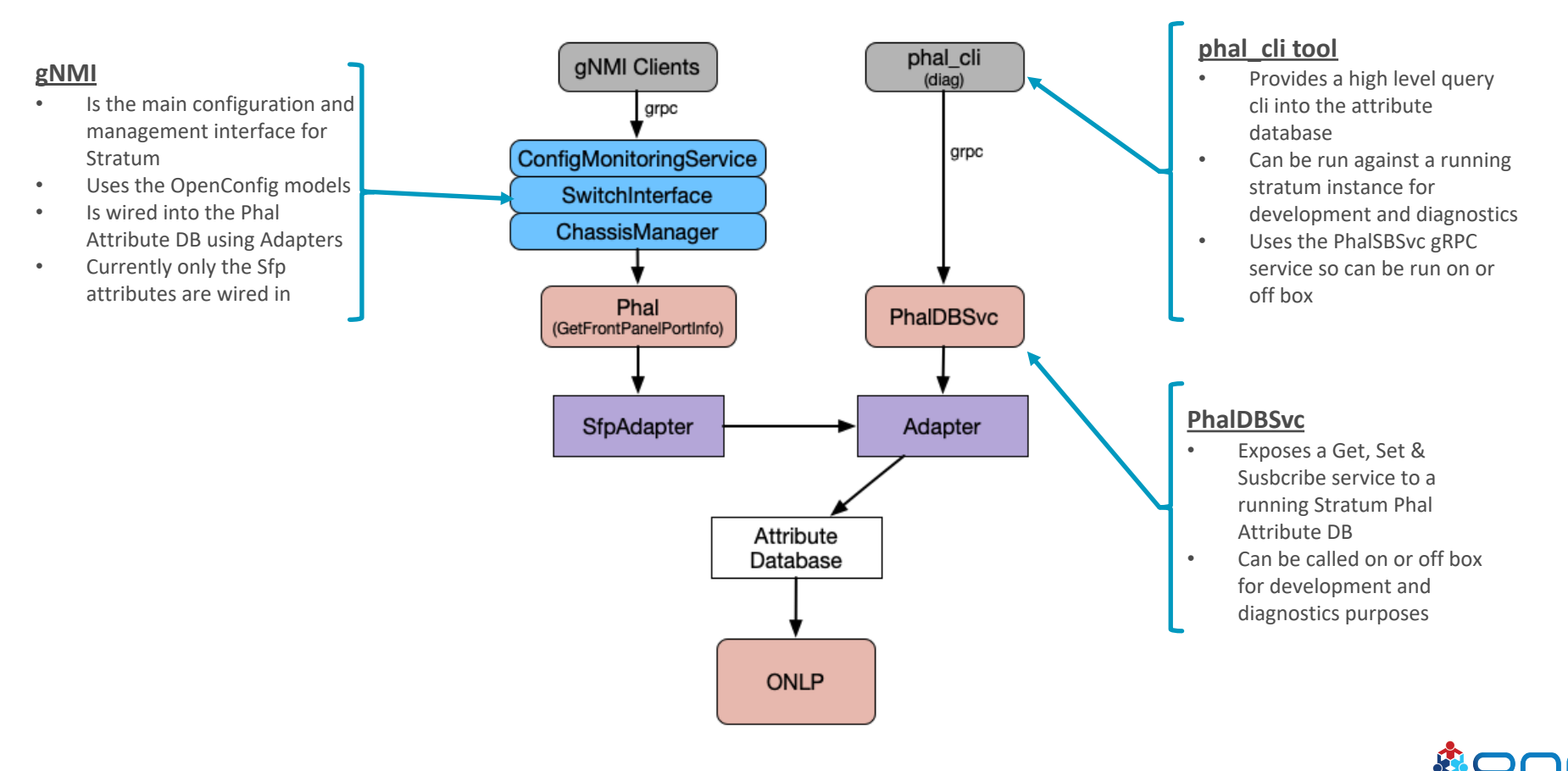

Reference: [https://github.com/opennetworkinglab/stratum/blob/phaldb\\_adapter/stratum/docs/phal\\_development\\_tutorial.md](https://github.com/opennetworkinglab/stratum/blob/phaldb_adapter/stratum/docs/phal_development_tutorial.md)

#### Demo

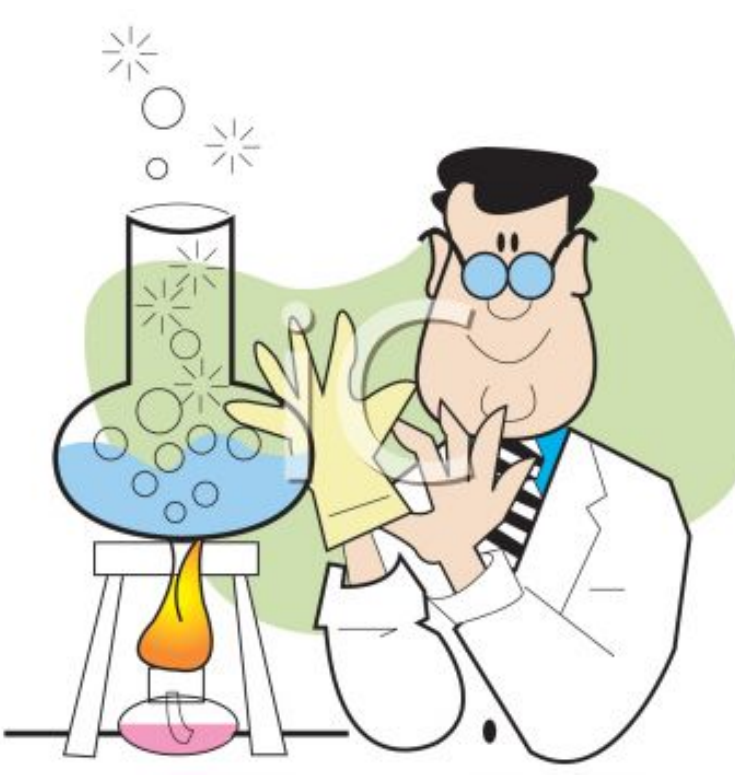

[This Photo](http://www.managingwithaloha.com/must-projects/) by Unknown Author is licensed under [CC BY-SA-NC](https://creativecommons.org/licenses/by-nc-sa/3.0/)

rant@stratum:~/stratum\$ ./bazel-bin/stratum/hal/lib/phal/phal\_cli --stratum\_u] 192.168.1.106:28000 type <get, subscribe, set>: get er a PHAL path: cards[0]/ports[0]/ l\_db {  $ards <sub>f</sub>$ ports { transceiver {  $id: 1$ description: "SFP 0" hardware\_state: HW\_STATE\_PRESENT info { mfg name: "DELL serial\_no: "CN0769626BB4 part no: "P7C7N J, connector\_type: SFP\_TYPE\_QSFP module\_type: SFP\_MODULE\_TYPE module\_capabilities {  $f_100g$ : true cable\_length: 1 cable\_length\_desc: "1m"

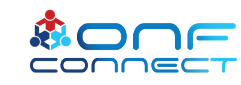

#### How to Engage with Community

- Get started with the basic tutorial
	- <https://github.com/stratum/tutorial>
- Stratum uses github for source management, issue tracking and pull requests
	- File bugs, request features and submit patches on github
- Join the Stratum announcements mailing list
	- <https://lists.stratumproject.org/listinfo/stratum-announce>
	- (We will provide more details on joining developer lists and slack soon)
- Attend Stratum Technical Steering Team call
	- (Currently alternative between Wed 4:30pm & Thu 10am Pacific)

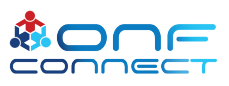

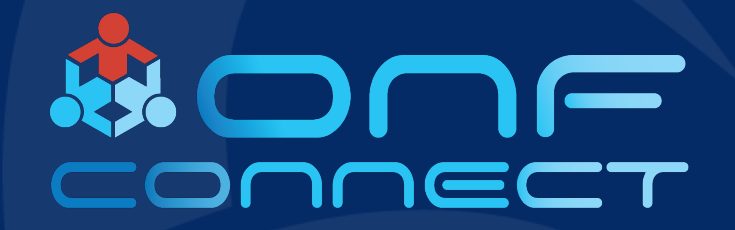

# Thank You

# Follow Up Links: **https://www.opennetworking.org/stratum/**